### Systèmes de nombres

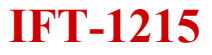

### Rappel

**Dans un système en base X, il faut X symboles différents pour représenter les chiffres de 0 à X-1**

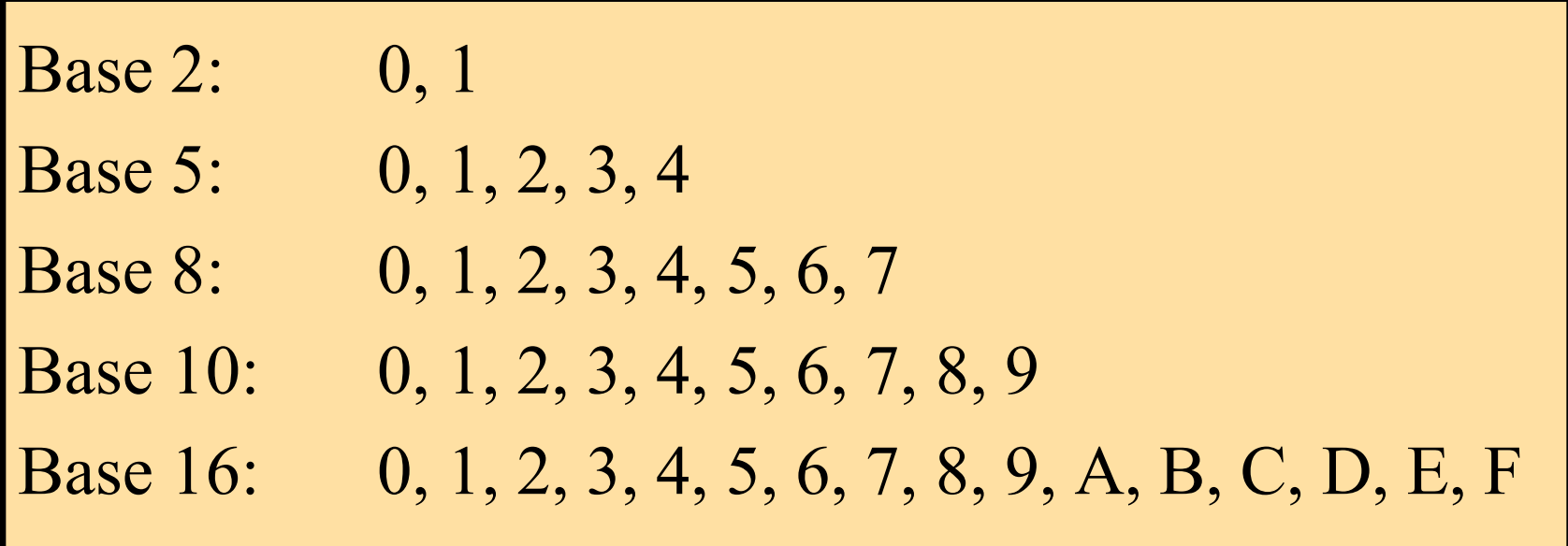

### Systèmes de nombres

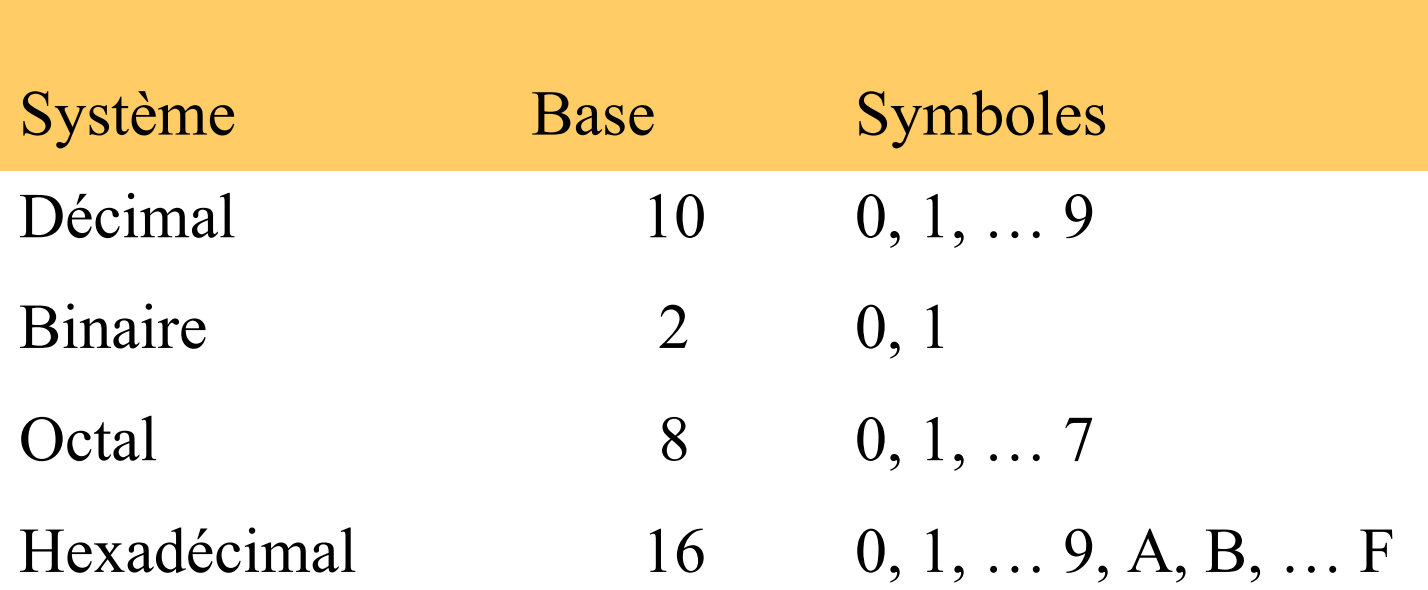

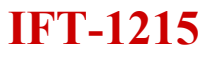

### Quantité/Comptage

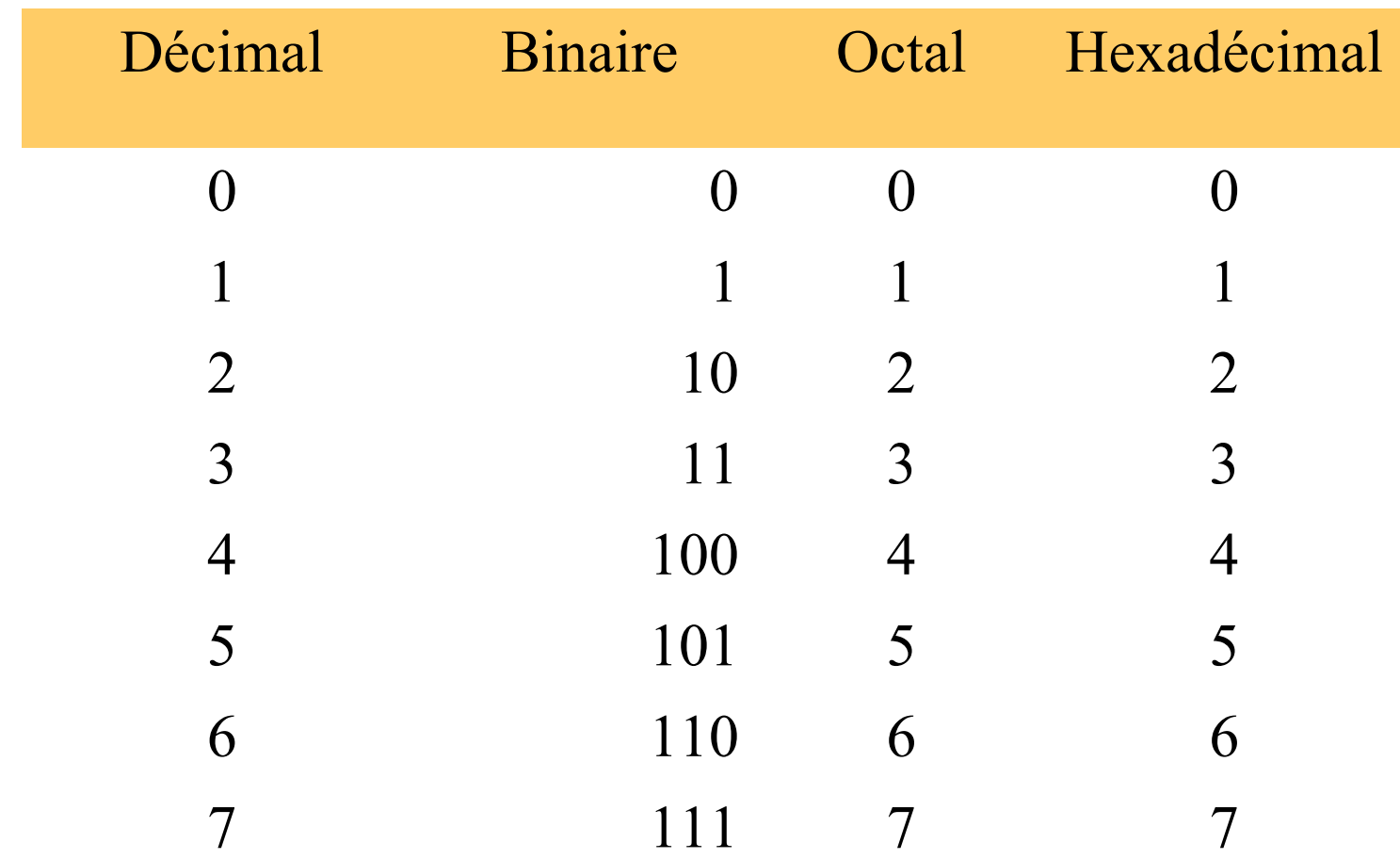

### Conversion d'une base à une autre

• Exemples:

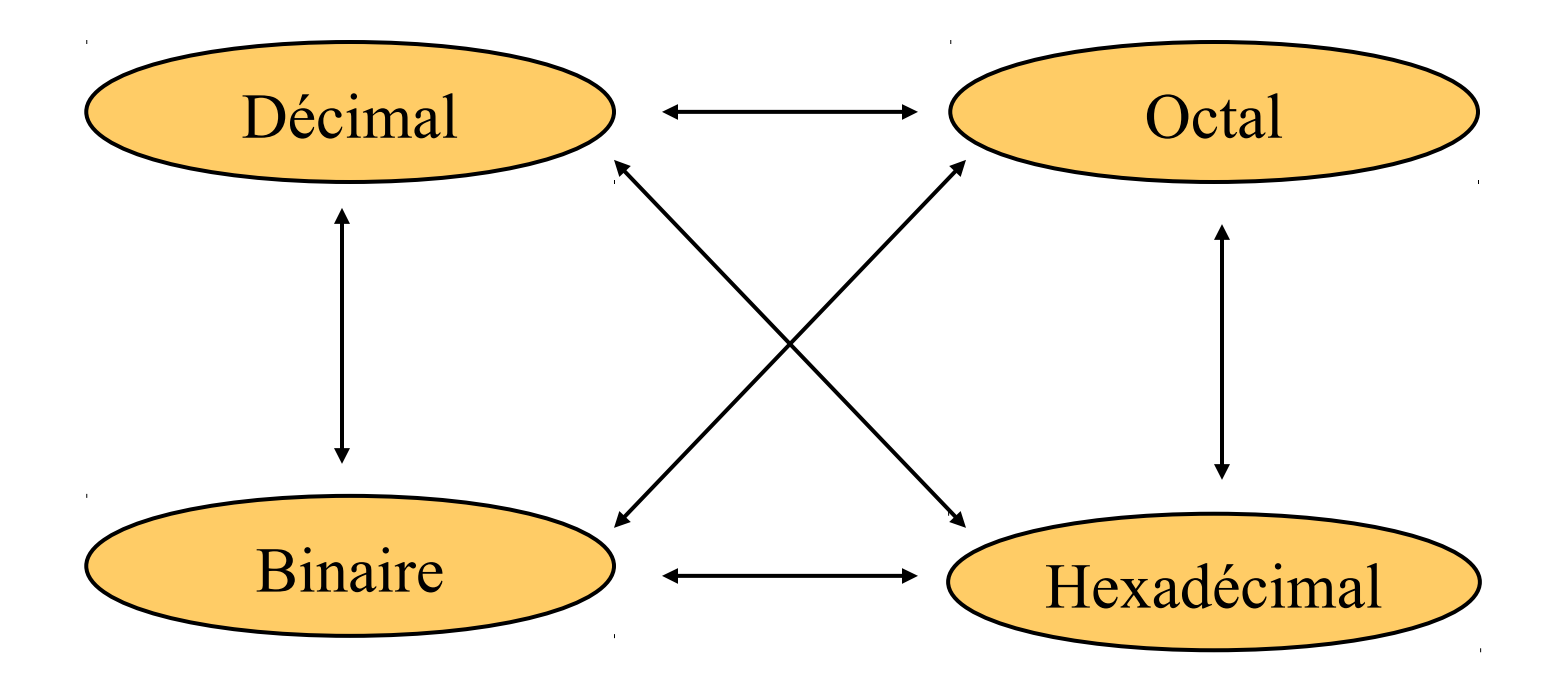

### Exemple

# $25_{10} = 11001_{2} = 31_{8} = 19_{16}$ Base

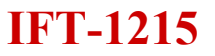

### Rappel, système décimal

Le nombre 125 signifie:

1 groupe de 100 (100 = 10<sup>2</sup> ) 2 groupes de 10  $(10 = 10^1)$ 5 groupes de 1  $(1 = 10^0)$ 

### **Placer les valeurs Système décimal**

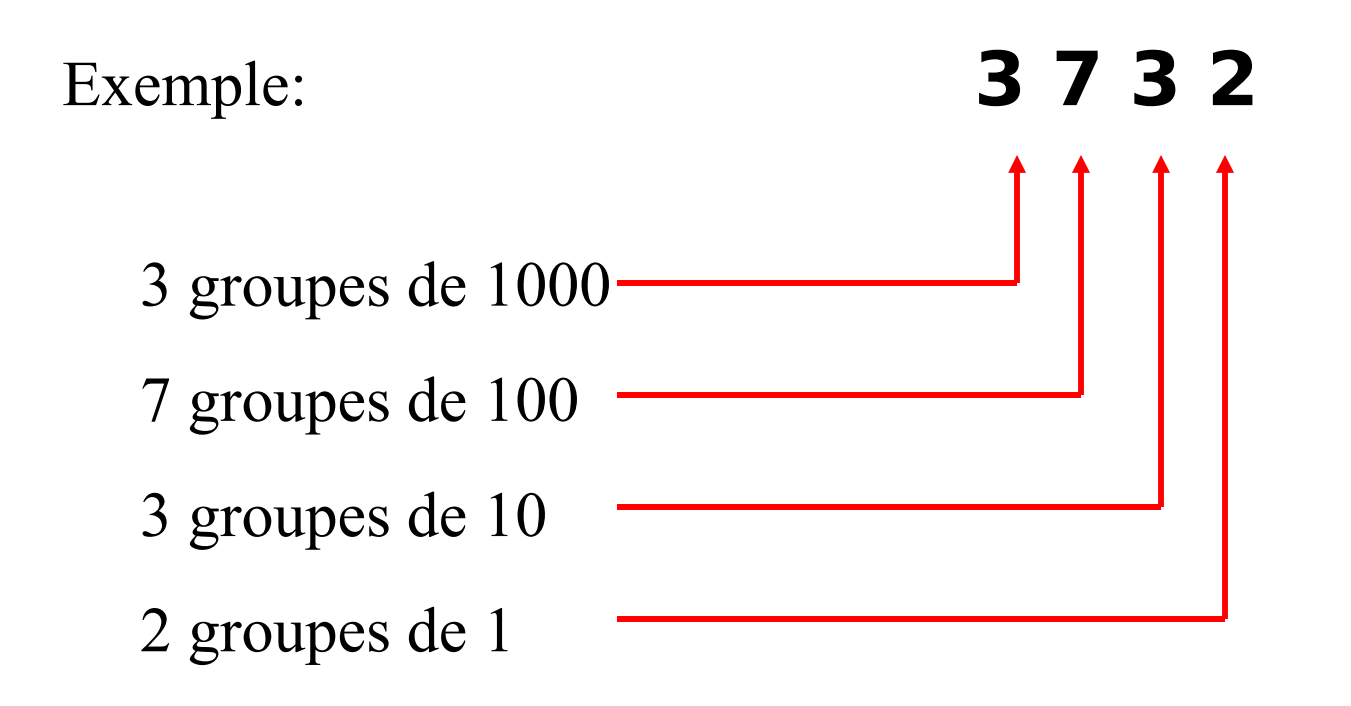

## Représentation d'un nombre N en base X

Représentation d'un nombre N en base  $X : N_x = \sum d_i X^i$ 

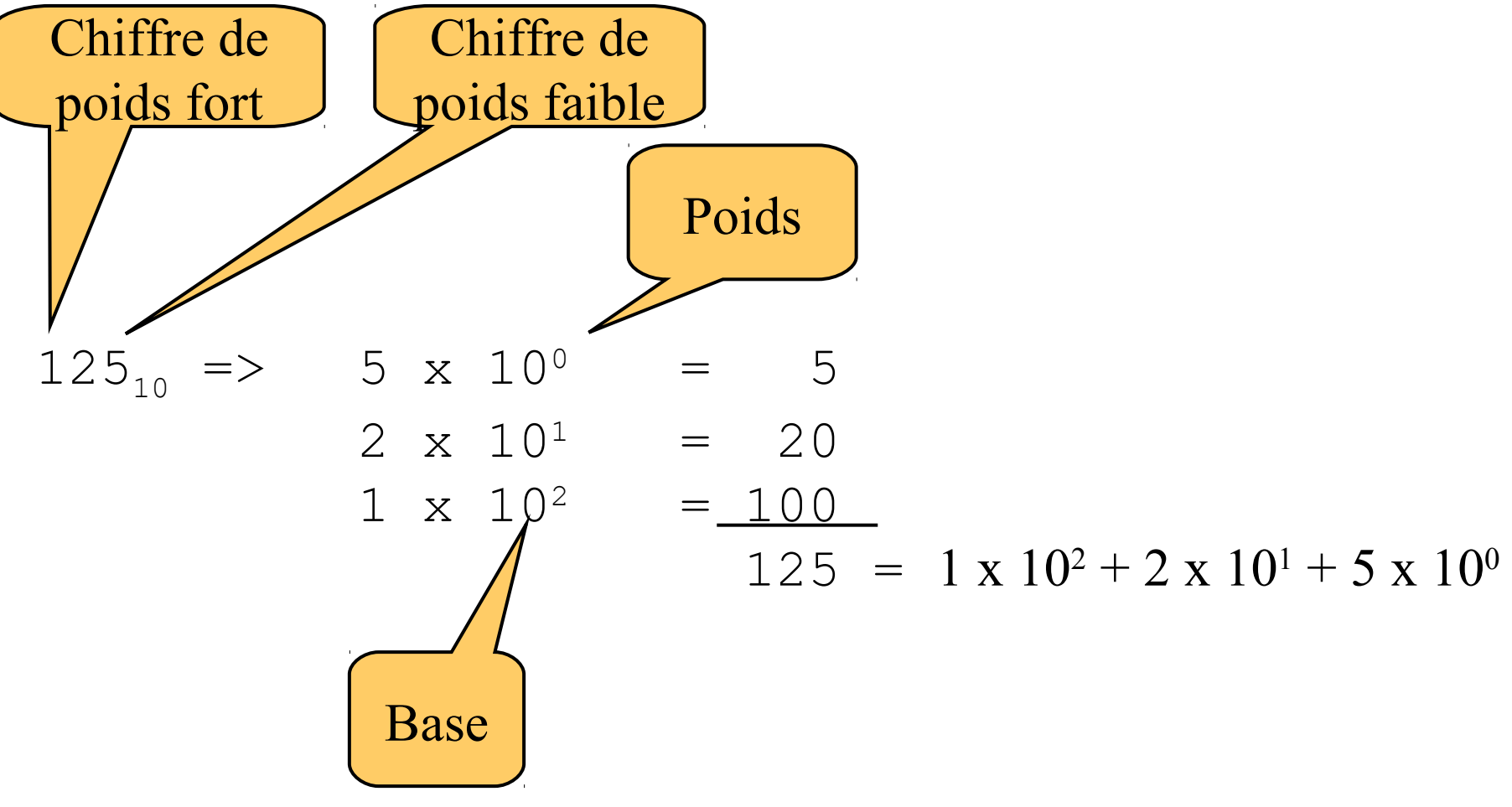

• Exemples:

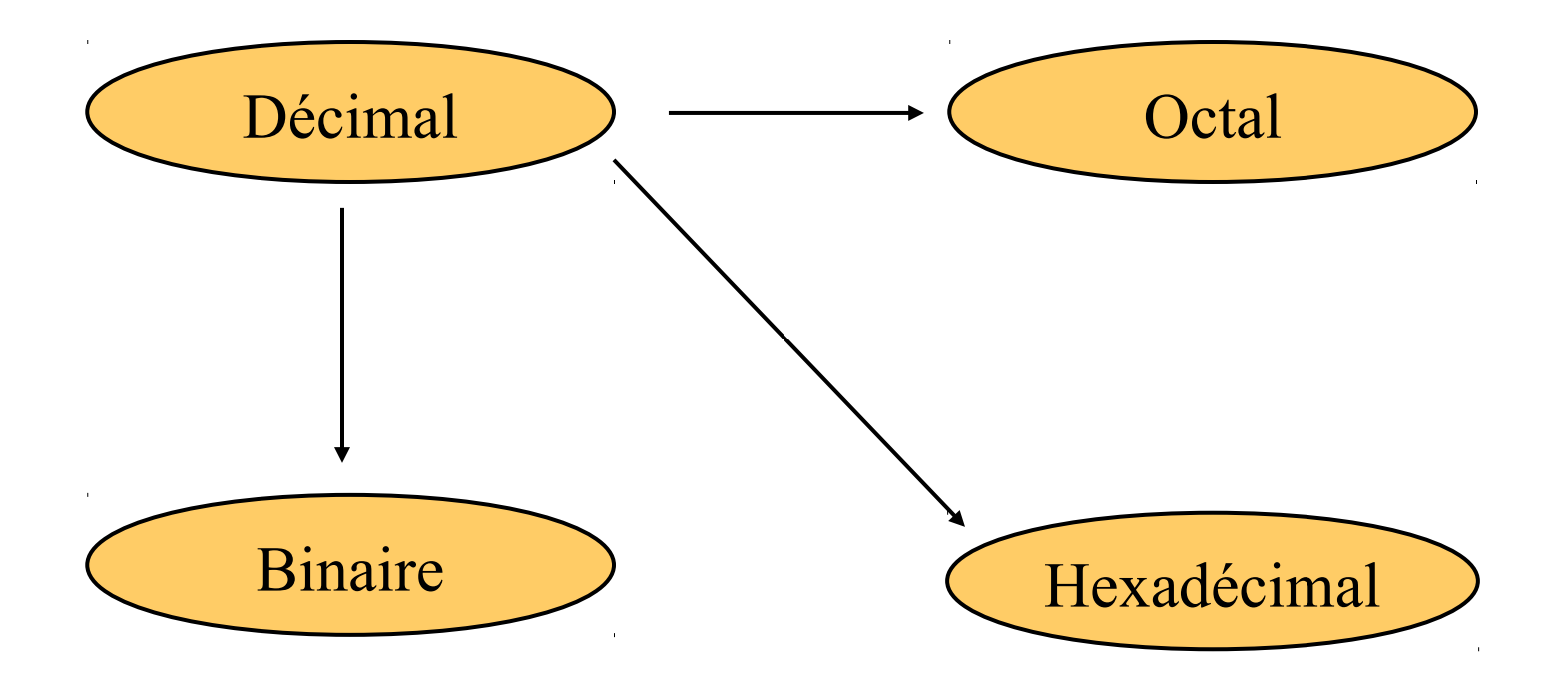

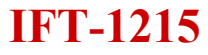

- Conversion d'un nombre entier
	- Méthode des divisions successives
	- Méthode des soustractions successives

- Conversion d'un nombre entier
	- Méthode des divisions successives
		- N est itérativement divisé par X jusqu'à obtenir un quotient égal à 0
		- La conversion du nombre N dans la base X est obtenue en notant les restes de chacune des divisions effectuées depuis la dernière division jusqu'à la première

- Conversion d'un nombre entier
	- Méthode des divisions successives

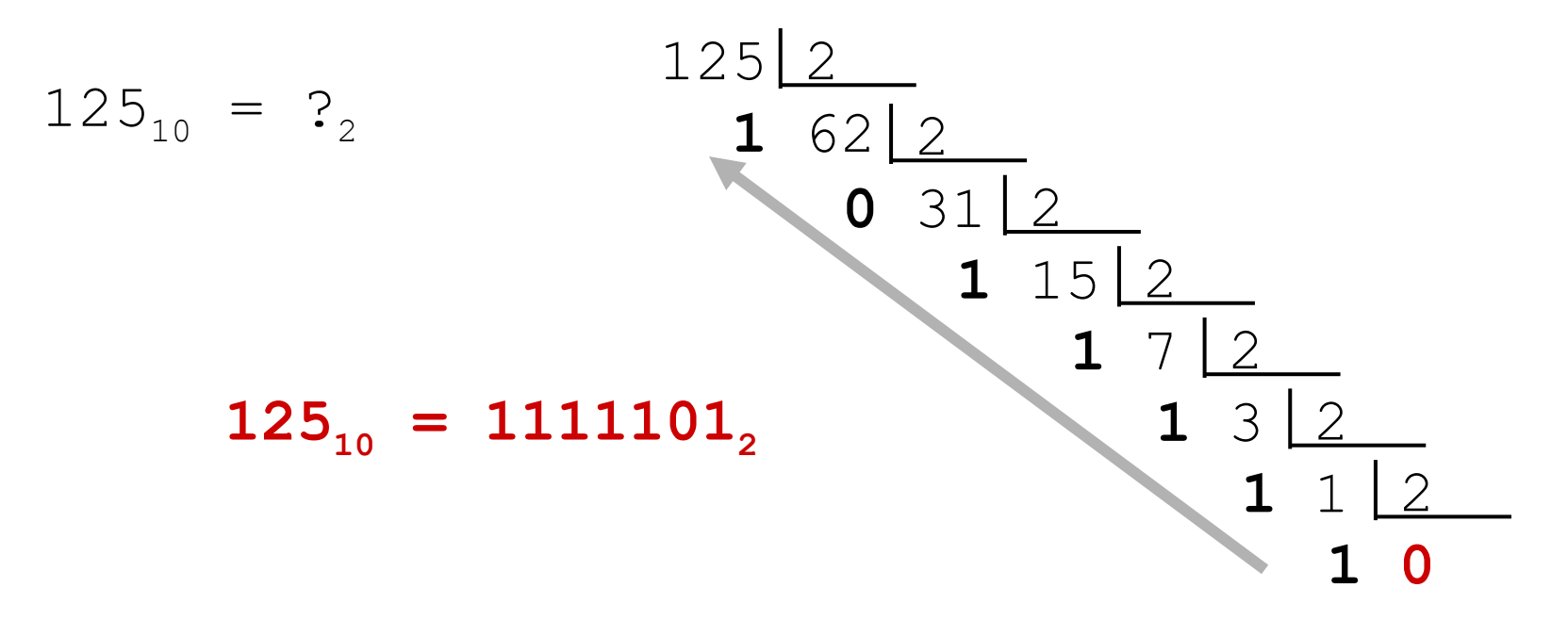

- Conversion d'un nombre entier
	- Méthode des soustractions successives
		- La plus grande puissance de X qui est inférieure ou égale à N est soustraite à N.
		- Répéter jusqu'à obtenir un résultat égale à 0
		- Le nombre N exprimé en base X est obtenu en notant le nombre de fois où une même puissance de X a été retirée et ce pour chaque puissance depuis la plus grande apparaissant dans l'ordre décroissant des puissances.

- Conversion d'un nombre entier
	- Méthode des soustractions successives

$$
235_{10} = ?_8
$$
  $8^0 = 1$ ;  $8^1 = 8$ ;  $8^2 = 64$ ;  $8^3 = 512$   
\n
$$
235 - 64 = 171
$$
;  $171 - 64 = 107$ ;  $107 - 64 = 43$ ;  $\Rightarrow$  3 x 64  
\n
$$
43 - 8 = 35
$$
;  $35 - 8 = 27$ ;  $27 - 8 = 19$ ;  $19 - 8 = 11$ ;  $11 - 8 = 3 \Rightarrow$  5 x 8  
\n
$$
3 - 1 = 2
$$
;  $2 - 1 = 1$ ;  $1 - 1 = 0$ ;  $\Rightarrow$  3 x 1  
\n
$$
235_{10} = 3 \times 64 + 5 \times 8 + 3 \times 1 = 353_8
$$

- Conversion d'un nombre fractionnaire
	- Nombre N est fractionnaire
		- Sa partie entière vers une base X
			- Méthode des division successives
			- Méthode des soustractions
		- Partie fractionnaire
			- Multiplier cette partie fractionnaire par la base X
			- La multiplication est itérée sur la partie fractionnaire du résultat obtenu
			- Prendre des parties entières de chacun des résultats des multiplications effectuées

### Conversion d'un nombre fractionnaire

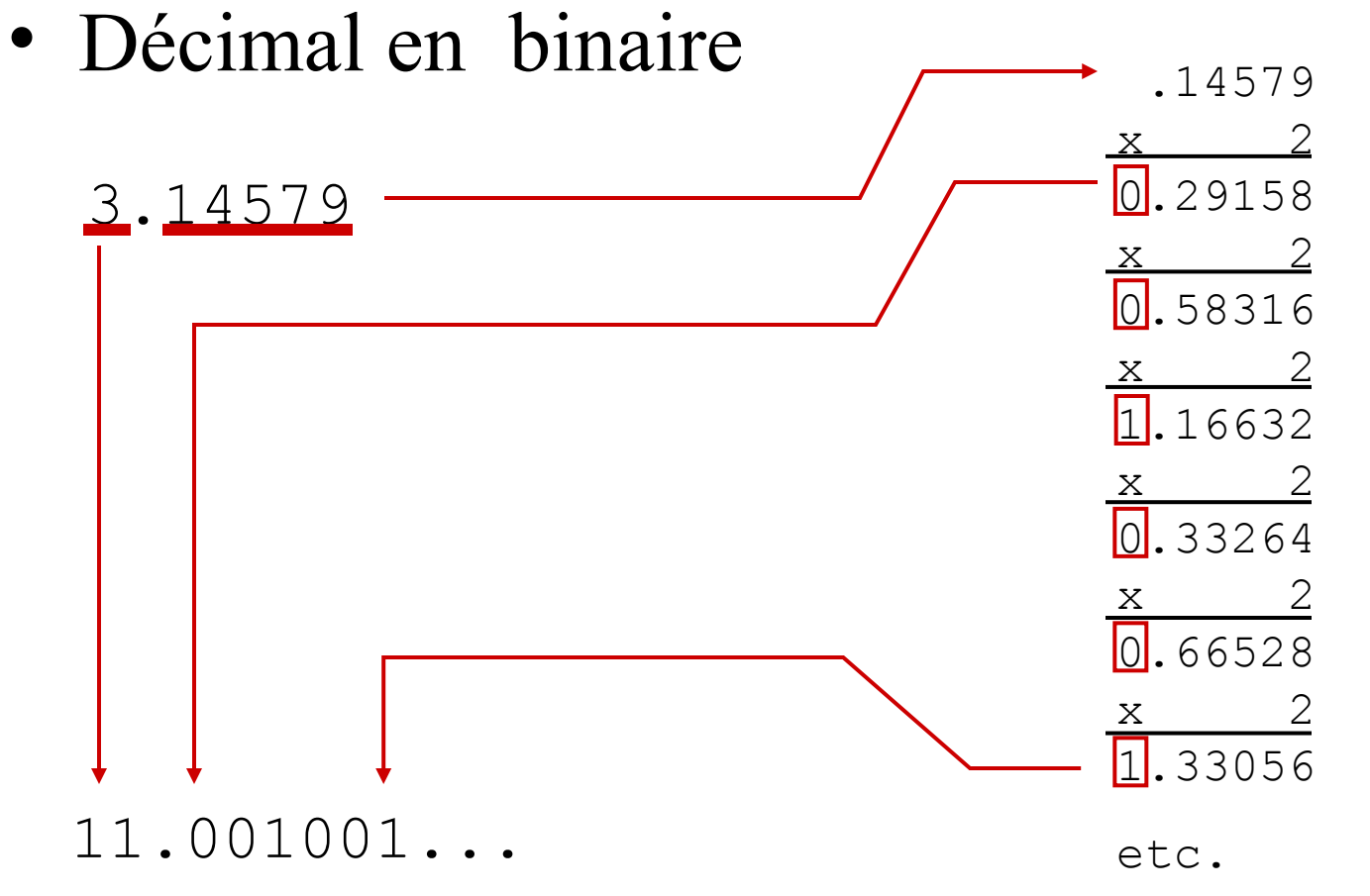

Le développement s'arrête lorsque la précision voulue est obtenue

• Exemples:

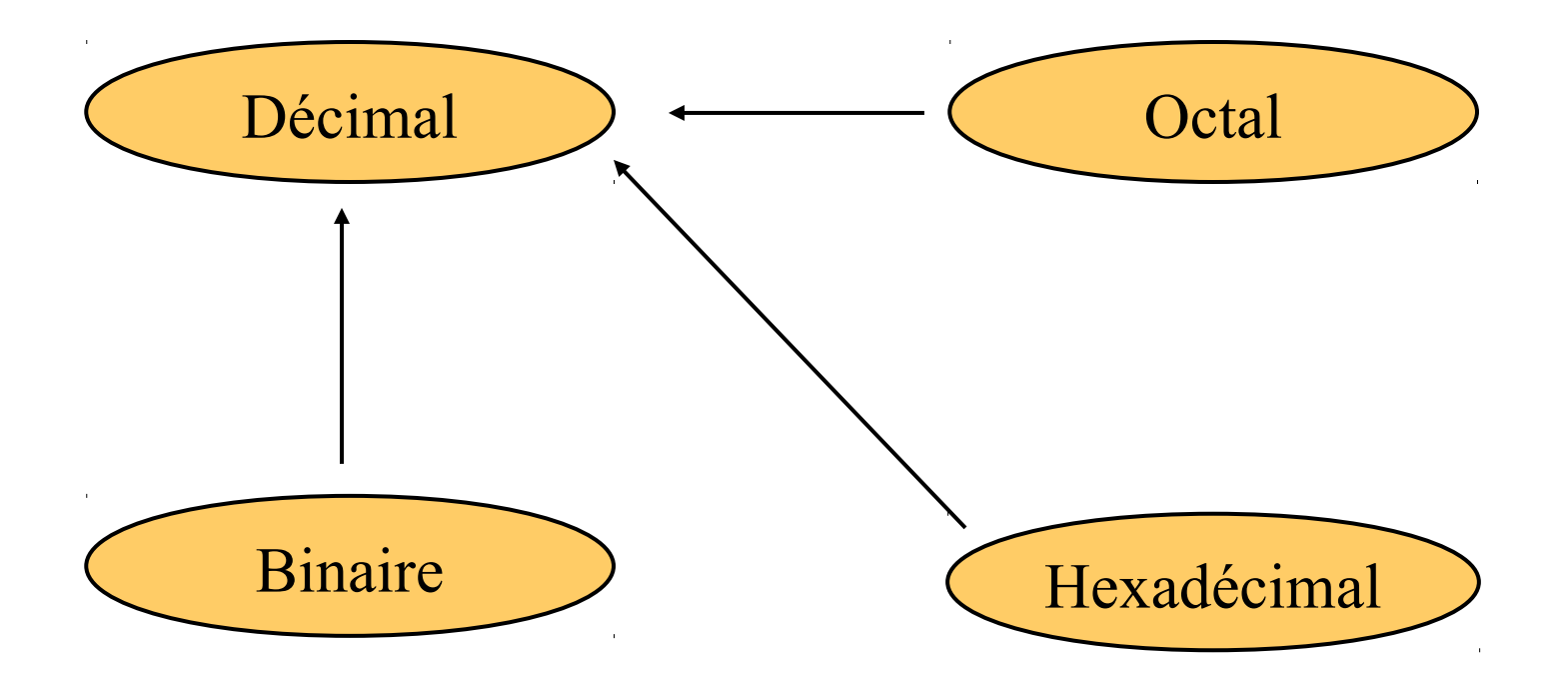

- Technique
	- Multiplier chaque digit par la base X*<sup>n</sup>* , où *n* est le "poids" de ce digit
	- Additionner les résultats

 $N_{x} = d_{n} ... d_{0} = d_{n} x X^{n} + d_{n-1} x X^{n-1} + ... + d_{0} x X^{0}$ 

### Exemple

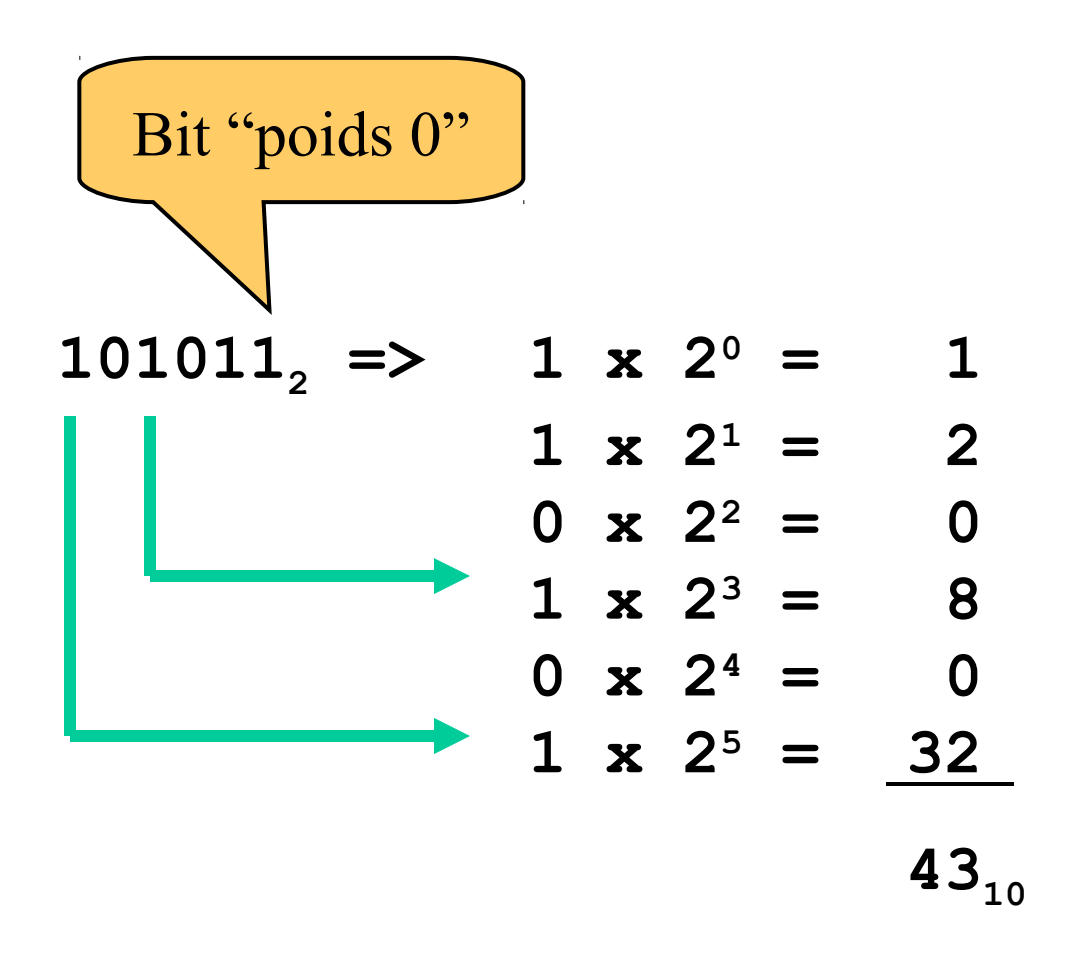

• Décimal (rappel)

$$
3.14 \implies 4 \times 10^{-2} = 0.04
$$
  

$$
1 \times 10^{-1} = 0.1
$$
  

$$
3 \times 10^{0} = 3
$$
  

$$
3.14
$$

• Binaire vers décimal

$$
10.1011 \implies \n1 x 2^{-4} = 0.0625
$$
\n
$$
1 x 2^{-3} = 0.125
$$
\n
$$
0 x 2^{-2} = 0.0
$$
\n
$$
1 x 2^{-1} = 0.5
$$
\n
$$
0 x 2^{0} = 0.0
$$
\n
$$
1 x 2^{1} = 2.0
$$
\n
$$
2.6875
$$

### Conversion du nombre N exprimé dans la base 8, 16 vers la base 2 (et vice versa)

- Toutes les informations sont représentées dans un ordinateur sous forme d'une chaîne binaire
	- Base de représentation base 2
	- Chaînes binaires ne sont pas aisément manipulables par l'esprit humain
		- Deux autres bases sont très souvent utilisées
			- La base 8 (système octal)
			- La base 16 (système hexadécimal)

Conversion du nombre N exprimé dans la base 8, 16 vers la base 2 (et vice versa)

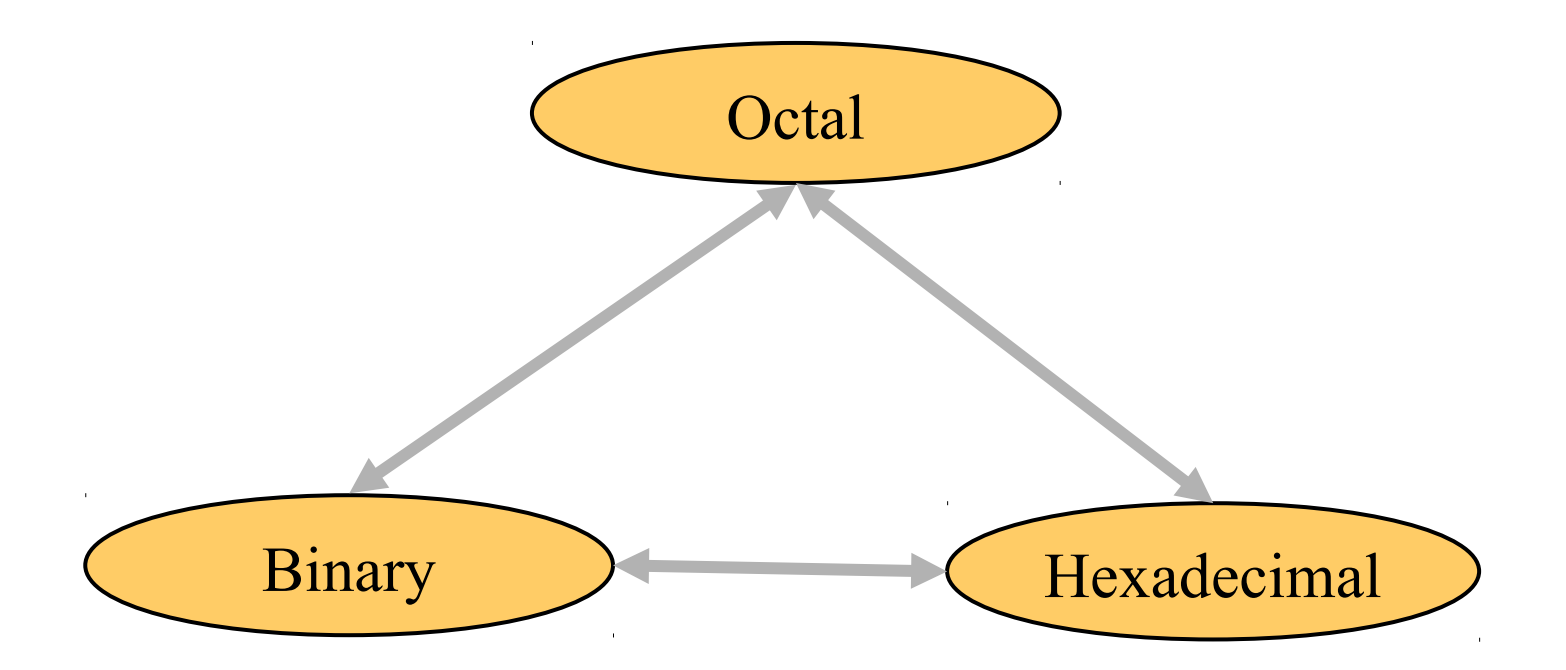

Conversion du nombre N exprimé dans la base 8 vers la base 2 et vice versa

- Technique
	- Convertir un nombre N exprimé en base 8 vers la base 2 s'effectue en remplaçant chacun des chiffres du nombre par leur équivalent binaire sur 3 bits
	- Convertir un nombre N exprimé en base 2 vers la base 8 s'effectue en découpant la chaîne binaire N en paquet de 3 bits depuis le bit de poids faible jusqu'au bit de poids fort pour la partie entière

### Exemple

 $705<sub>8</sub> = ?<sub>2</sub>$ 

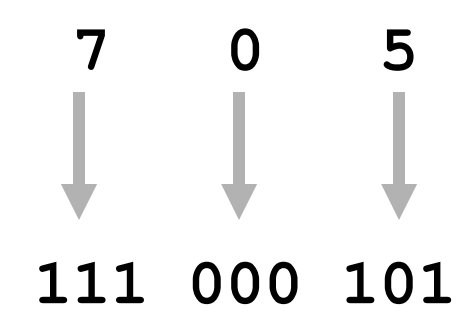

 $705<sub>8</sub>$  = 111000101<sub>2</sub>

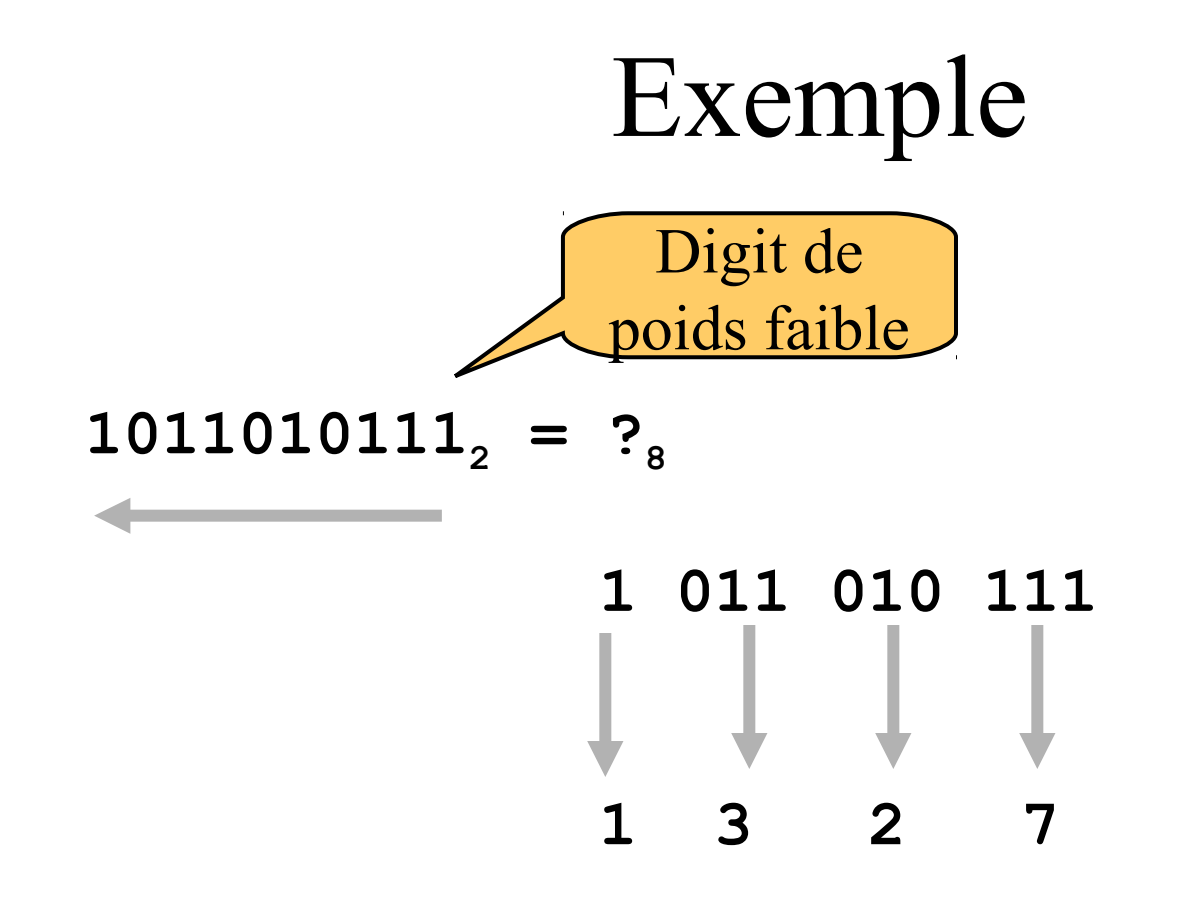

#### $1011010111_{2} = 1327_{8}$

Conversion du nombre N exprimé dans la base 16 vers la base 2 et vice versa

- Technique
	- Convertir un nombre N exprimé en base 16 vers la base 2 s'effectue en remplaçant chacun des chiffres du nombre par leur équivalent binaire sur 4 bits
	- Convertir un nombre N exprimé en base 2 vers la base 16 s'effectue en découpant la chaîne binaire N en paquet de 4 bits depuis le bit de poids faible jusqu'au bit de poids fort pour la partie entière

### Exemple

 $10AF$ <sub>16</sub> = ?<sub>2</sub>

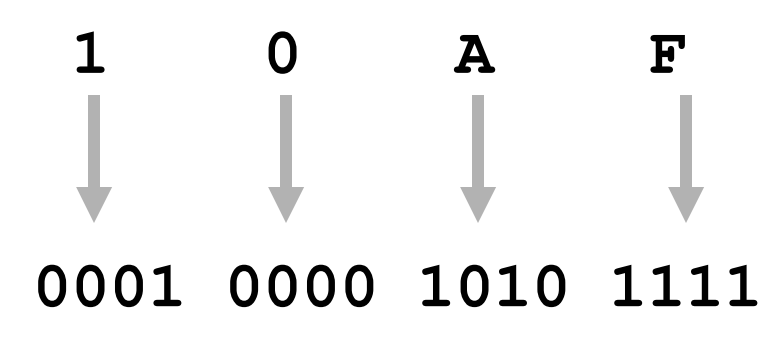

 $10AF$ <sub>16</sub> = 0001000010101111<sub>2</sub>

### Exemple

 $1010111011_2 = ?$ <sup>16</sup>

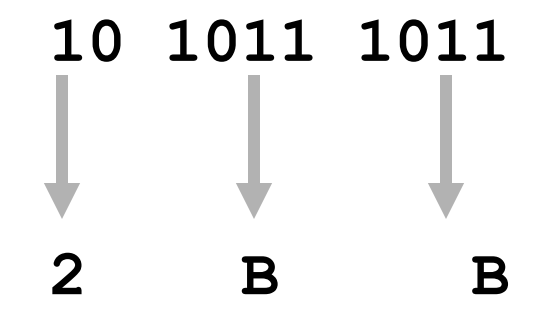

$$
1010111011_2 = 2BB_{16}
$$

- Technique
	- Convertir un nombre N exprimé en base 8 (16) vers la base 2 s'effectue en remplaçant chacun des chiffres du nombre par leur équivalent binaire sur 3 (4) bits
	- Convertir un nombre N exprimé en base 2 vers la base 8 (16) s'effectue en découpant la chaîne binaire N en paquet de 3 (4) bits depuis le bit de poids fort jusqu'au bit de poids faible pour la partie fractionnaire

• Octal vers binaire

$$
0.14_{8} = ?_{2}
$$

$$
\begin{array}{cccc}\n0 & . & 1 & 4 \\
& & \downarrow & & \downarrow \\
000 & 001 & 100 & & \n\end{array}
$$

 $0.14_{8} = 0.001100_{2}$ 

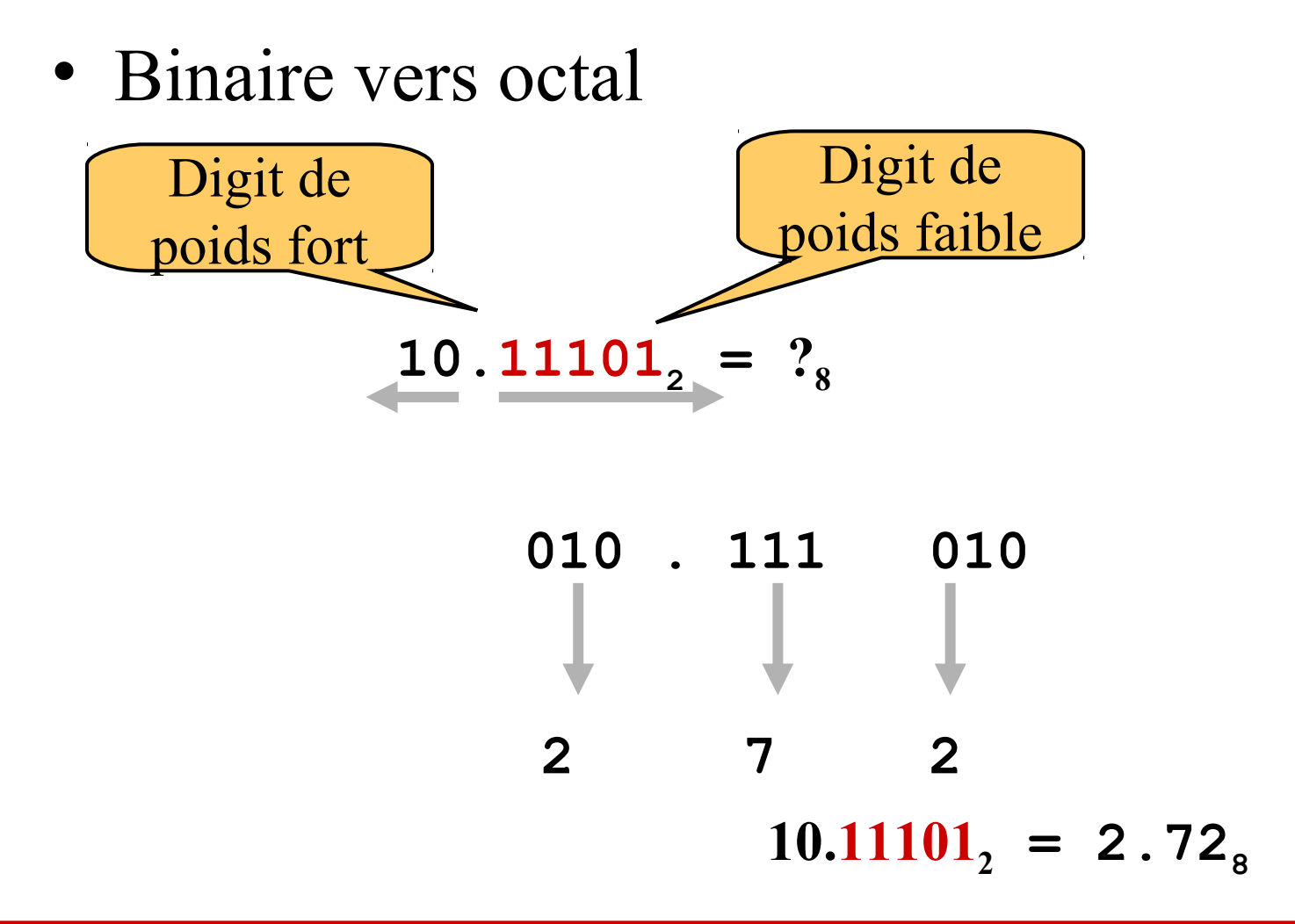

• Binaire vers hexadécimal

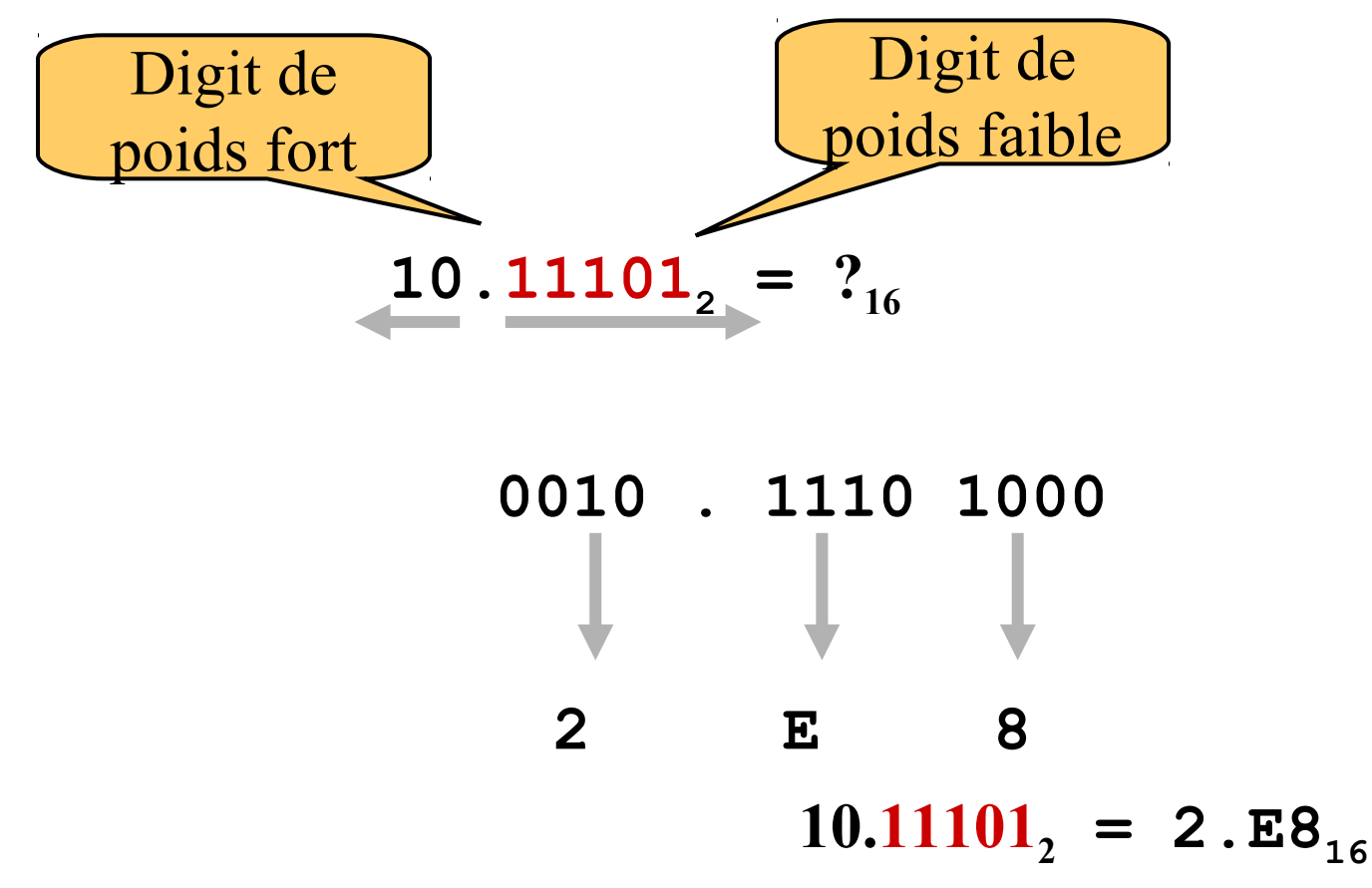

### Conversion du nombre N exprimé dans la base 8 vers la base 16 et vice versa

- Technique
	- Utiliser système binaire comme un système intermédiaire

Base 8  $\longrightarrow$  Base 2  $\longrightarrow$  Base 16

Base  $16 \longrightarrow$  Base 2  $\longrightarrow$  Base 8

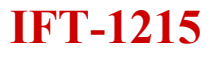

### Exemple

$$
1076_8 = ?_{16}
$$

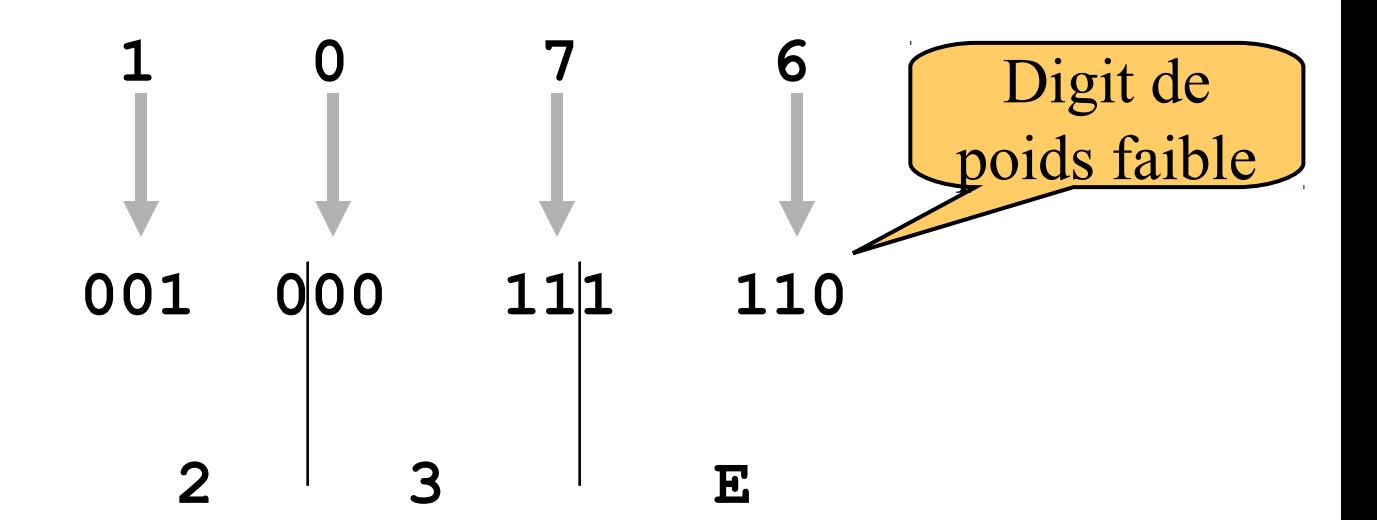

 $1076_8 = 23E_{16}$ 

### Exemple

$$
1 \text{FOC}_{16} = ?_8
$$

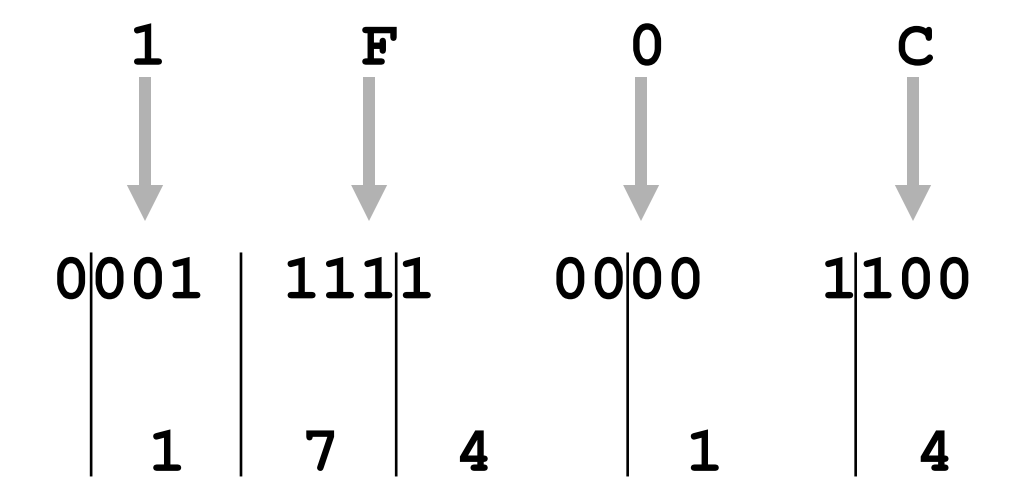

$$
1 \text{FOC}_{16} = 17414_{8}
$$

### **Mesure de la quantité d'information**

• Base 10

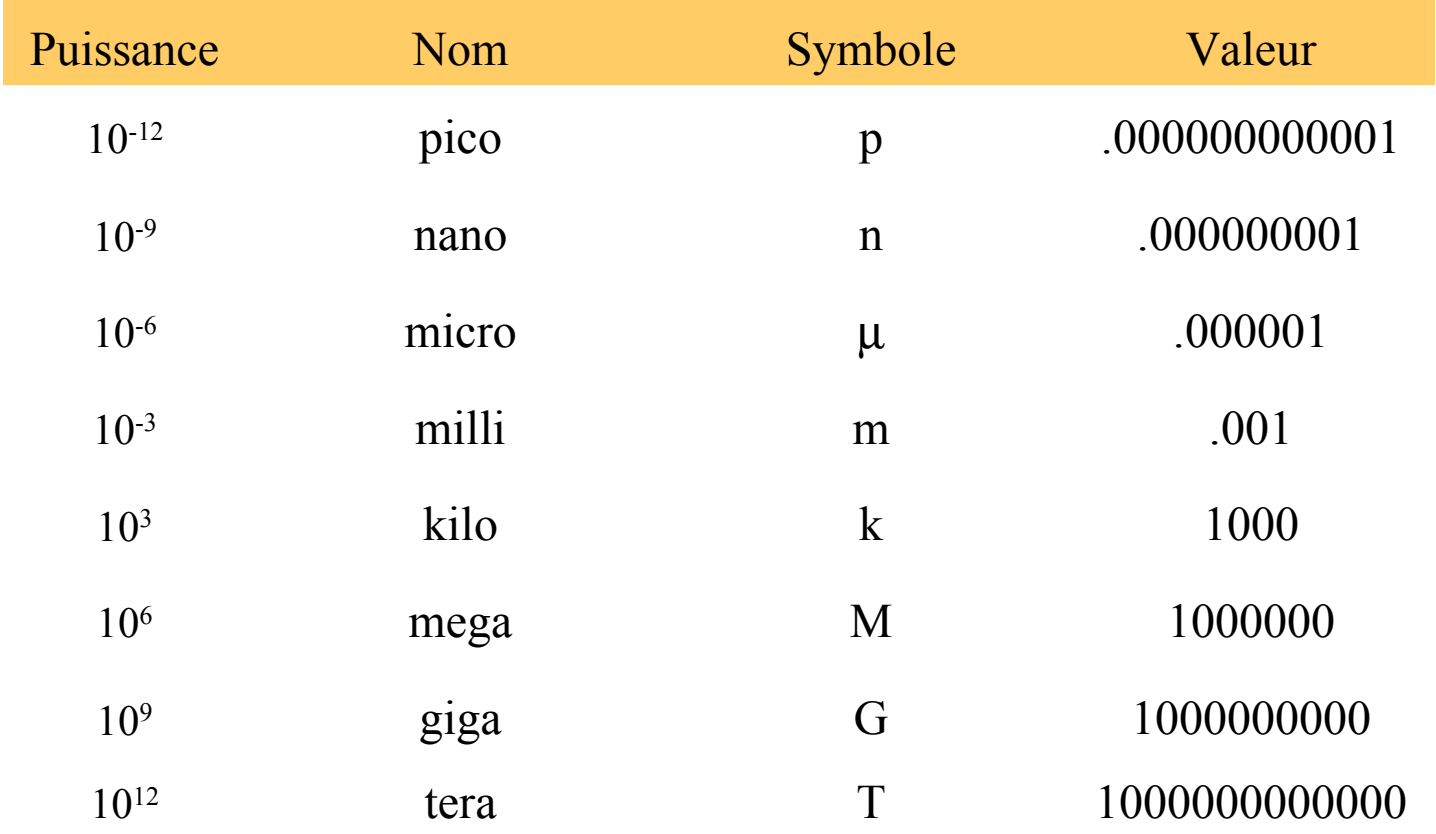

### **Mesure de la quantité d'information**

• Base 2

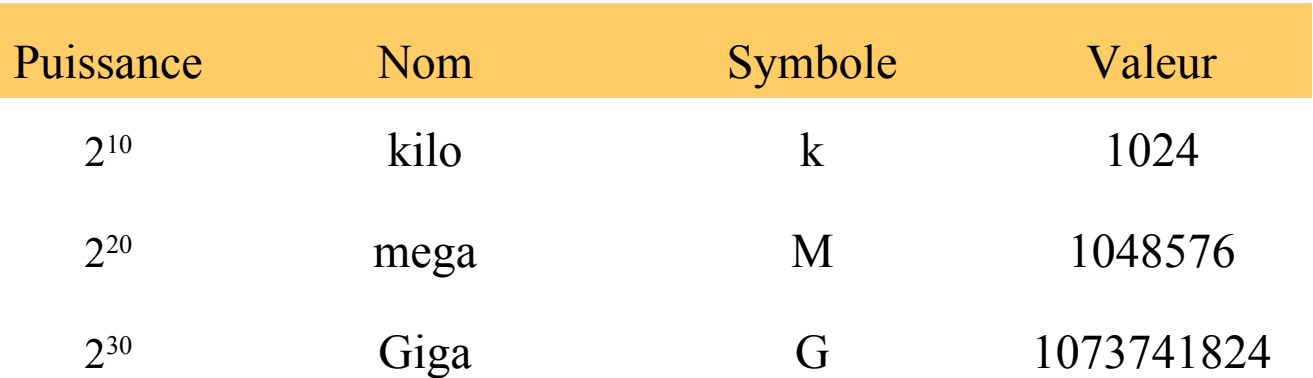

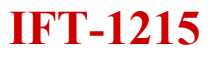

### Exemple

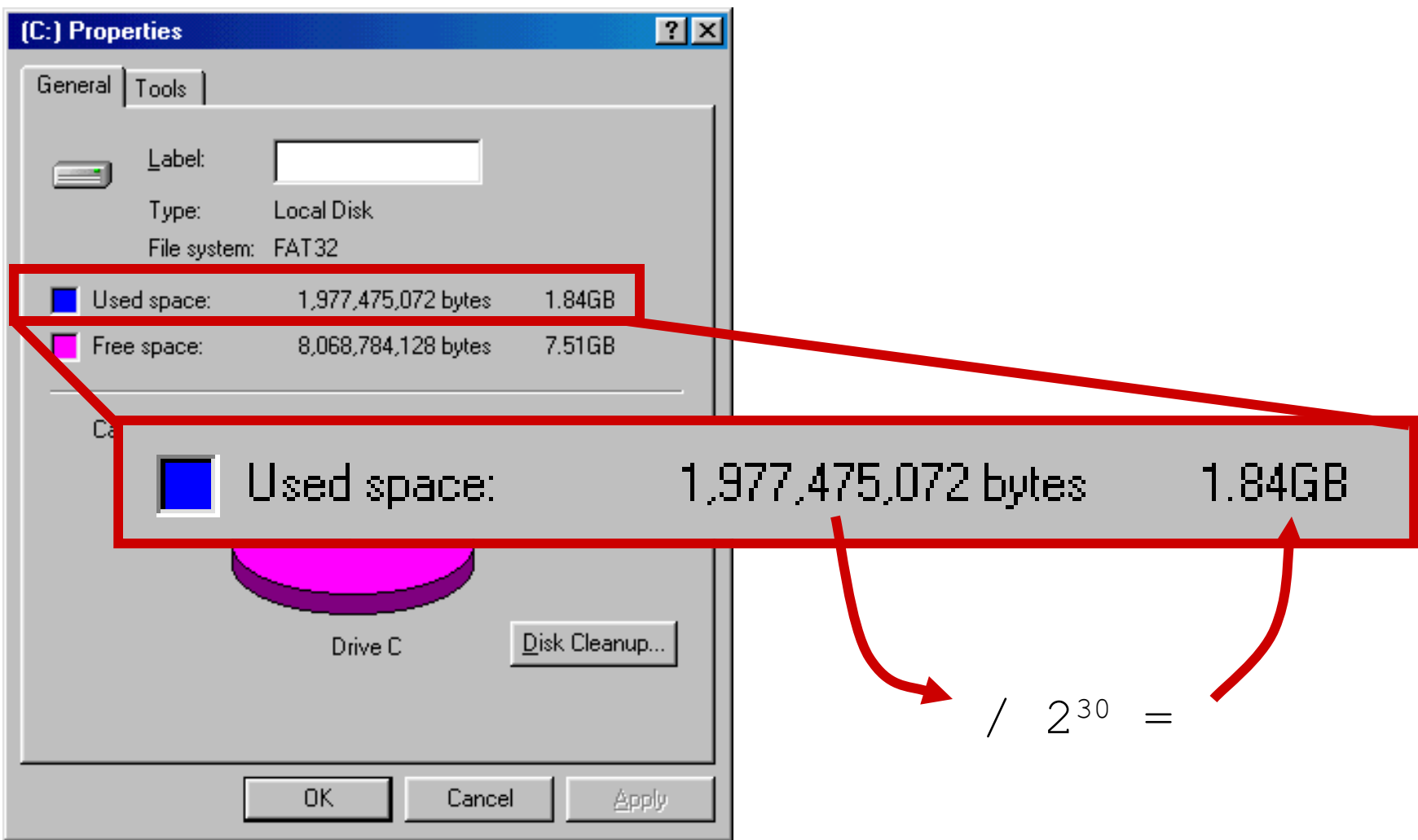

### **Addition binaire**

• Deux valeurs de 1 bit

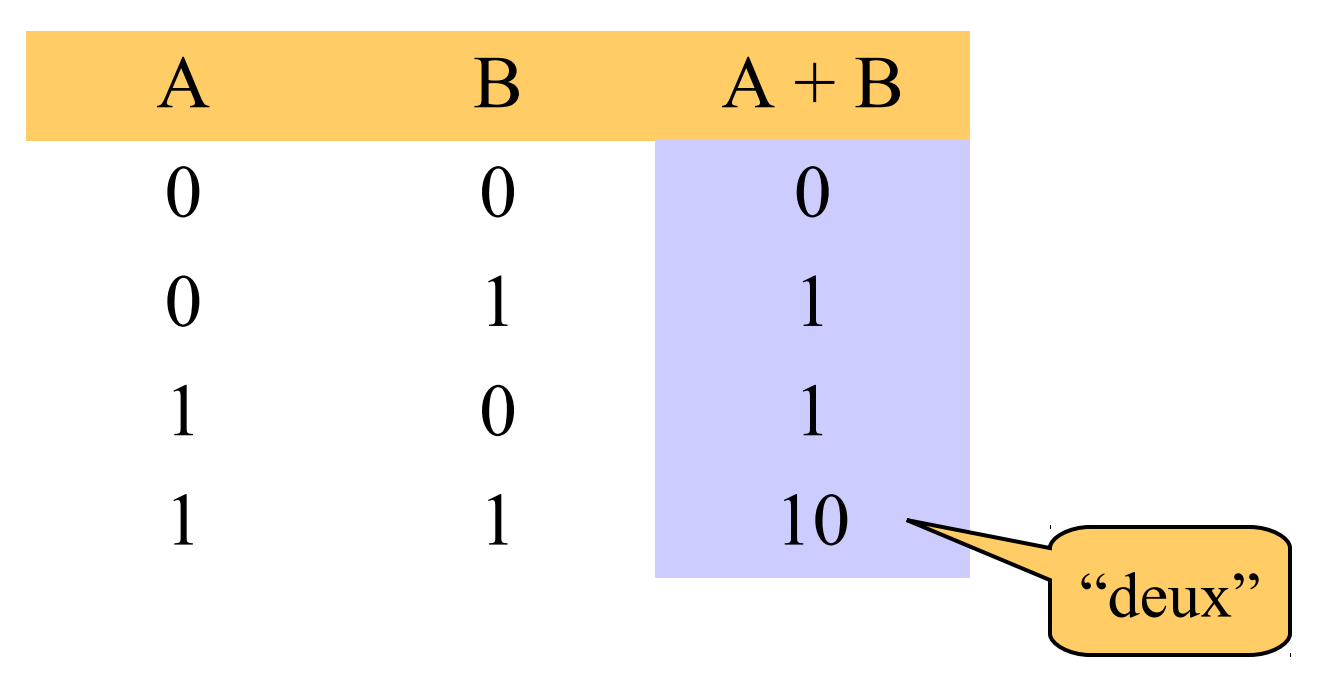

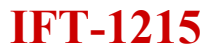

### **Addition binaire**

- 2 valeurs de *n*-bits
	- Additionner les bits dans chaque position
	- Propager les retenues

$$
\begin{array}{cccc}\n & 1 & 1 & 1 \\
 & 10101 & & 21 \\
 + & 11001 & & + 25 \\
 & 101110 & & 46\n\end{array}
$$

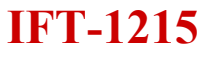

### Multiplication

• Décimal (rappel)

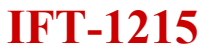

### Multiplication

• 2 valeurs de 1-bit

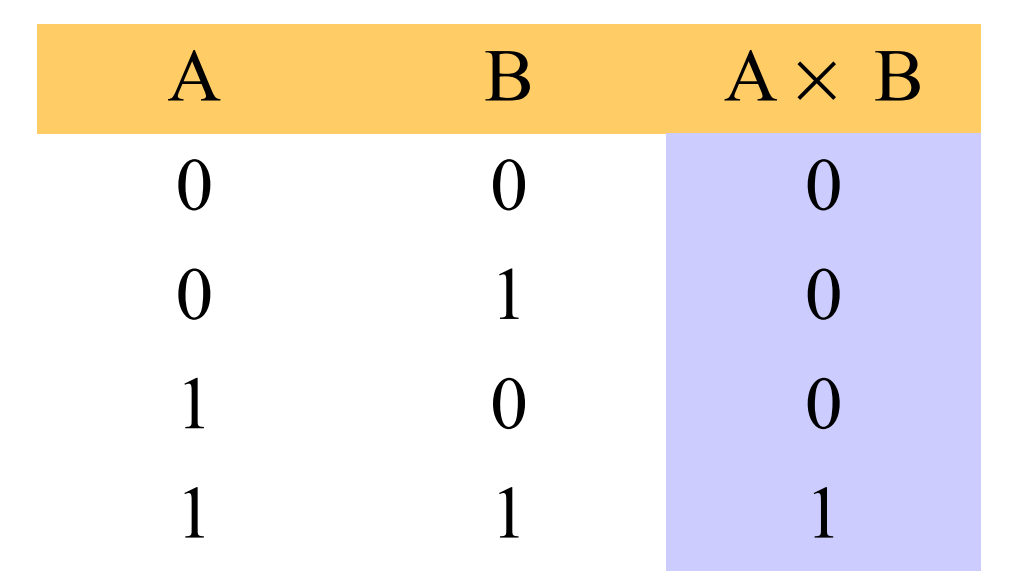

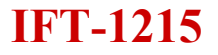

### Multiplication

- 2 valeurs de *n*-bits
- Comme les valeurs décimales

#### **1110 x 1011 1110 1110 0000 1110 10011010**

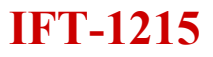